## **(ASSIGNMENT)**

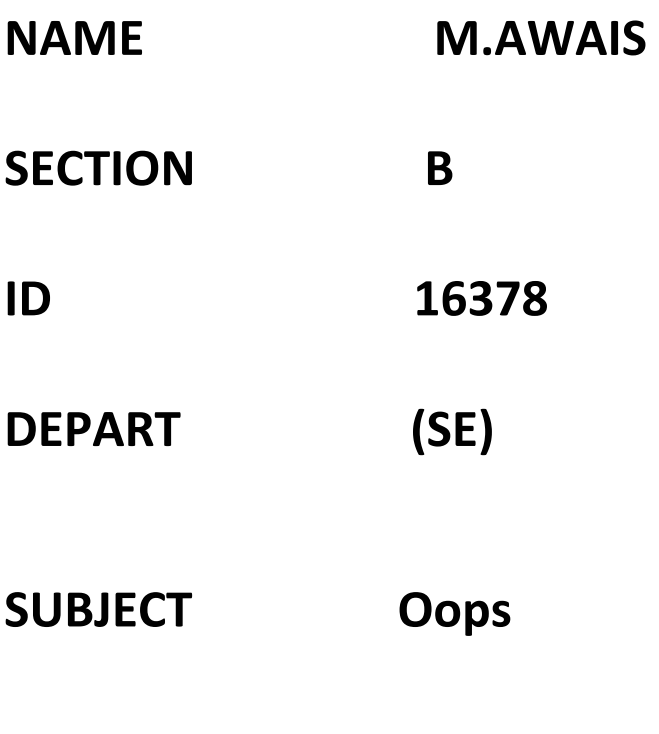

**SUBMITTED TO M Ayub sir** 

**Q1. Create a Tic Tac Toe game in java (use any java tool for coding ) and explain it in detail including screen shots.**

## **Tic Toc Toe:-**

```
public class TicTacToe {
       static Scanner in;
       static String[] board;
       static String turn;
       public static void main(String[] args)
 {
```

```
in = new Scanner(System.in);
                board = new String[9];
                turn = "X";
                String winner = null;
                populateEmptyBoard();
                System.out.println("Welcome to 2 Player Tic Tac Toe.");
                System.out.println("--------------------------------");
                printBoard();
                System.out.println("X's will play first. Enter a slot number to 
place X in:");
                while (winner == null) {
                        int numInput;
                        try {
                                numInput = in.nextInt();
                                if (!(numInput > 0 && numInput <= 9)) {
                                        System.out.println("Invalid input; re-
enter slot number:");
                                        continue;
                                }
                        } catch (InputMismatchException e) {
                                System.out.println("Invalid input; re-enter slot 
number:");
                                continue;
                        }
                        if (board[numInput-1].equals(String.valueOf(numInput))) {
                                board[numInput-1] = turn;if (turn.equals("X")) {
                                        turn = "O";
                                } else {
                                        turn = "X";
                                }
                                printBoard();
                                winner = checkWinner();
                        } else {
                                System.out.println("Slot already taken; re-enter 
slot number:");
                                continue;
                        }
                }
                if (winner.equalsIgnoreCase("draw")) {
                        System.out.println("It's a draw! Thanks for playing.");
                } else {
                        System.out.println("Congratulations! " + winner + "'s 
have won! Thanks for playing.");
                }
        }
        static String checkWinner() {
                for (int a = 0; a < 8; a++) {
                        String line = null;
```

```
switch (a) {
                        case 0:
                                 line = board[0] + board[1] + board[2];
                                 break;
                        case 1:
                                 line = board[3] + board[4] + board[5];
                                 break;
                        case 2:
                                 line = board[6] + board[7] + board[8];
                                 break;
                        case 3:
                                 line = board[0] + board[3] + board[6];
                                 break;
                        case 4:
                                 line = board[1] + board[4] + board[7];
                                 break;
                        case 5:
                                 line = board[2] + board[5] + board[8];
                                 break;
                        case 6:
                                 line = board[0] + board[4] + board[8];
                                 break;
                        case 7:
                                 line = board[2] + board[4] + board[6];
                                 break;
                        }
                        if (line.equals("XXX")) {
                                 return "X";
                        } else if (line.equals("OOO")) {
                                return "O";
                        }
                }
                for (int a = 0; a < 9; a++) {
                        if (Arrays.asList(board).contains(String.valueOf(a+1))) {
                                 break;
                        }
                        else if (a == 8) return "draw";
                }
                System.out.println(turn + "'s turn; enter a slot number to place 
" + turn + " in:");return null;
        }
        static void printBoard() {
                System.out.println("/---|---|---\\");
                System.out.println("| " + board[0] + " | " + board[1] + " | " +
board[2] + " |");
                System.out.println("|-----------|");
                System.out.println("| " + board[3] + " | " + board[4] + " | " +
\text{board}[5] + " | ";
```

```
System.out.println("|-----------|");
                System.out.println("| " + board[6] + " | " + board[7] + " | " +
board[8] + " |");
                System.out.println("/---|---|---\\");
        }
        static void populateEmptyBoard() {
                for (int a = 0; a < 9; a++) {
                        board[a] = String.valueOf(a+1);}
        }
}
```
Output: Tic-Tac-Toe Choose a cell numbered from 1 to 9 as below and play 1 | 2 | 3 -------------- 4 | 5 | 6 -------------- 7 | 8 | 9 - - - - - - - - - - COMPUTER has put a O in cell 6 | | -------------- | | O -------------- | | HUMAN has put a X in cell 7 | | -------------- | | | 0 --------------  $X \mid \qquad |$ COMPUTER has put a O in cell 5 | | -------------- | O | O --------------  $X \mid \qquad \qquad$ 

HUMAN has put a X in cell 1  $X \parallel$  | | -------------- | O | O --------------  $X \mid \cdot \cdot \cdot \mid$ COMPUTER has put a O in cell 9  $X \mid \cdot \cdot \cdot \mid$  -------------- | O | O --------------  $X \mid \square$  | O HUMAN has put a X in cell 8  $X \mid \qquad \qquad$  -------------- | O | O -------------- X | X | O COMPUTER has put a O in cell 4  $X \mid \qquad \qquad$  -------------- O | O | O -------------- X | X | O COMPUTER has won